# **Using Regular Expressions**

#### REGEX

Pattern matching for a certain amount of text

Single character: O
Odybot isn't human
Character sets: [a-z]

Odybot isn't human Character sets: [aei]

Odybot isn't human Character sets: [0-9] Odybot isn't human

# Non printable characters:

\t : tab

\r : carriage return \n : new line (Unix)

\r\n : new line (Windows)

\s:space

## Special Characters:

period or dot: match any character
backslash: make next character literal
caret: matches at the start of the line
dollar sign: matches at the end of line

\* asterisk or star: repeat match

? question mark:

+ plus sign:

( ) parentheses: create a capturing group

[] square bracket: sequence of characters also seen like [[:name:]] or [[.az.]]

{} curly brace: place bounds

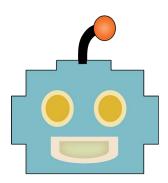

38 Oxford St, Rm 206 rc.fas.harvard.edu rchelp@fas.harvard.edu odybot.rc.fas.harvard.edu Office hours: M-F, 12-3p

# GNU regular expression parser: **grep** a line by line parser of stdin and by default

displays matching lines to the regex pattern

## Syntax:

using stdin: cat file | grep pattern using files: grep pattern file

**Common Options:** 

-c: count the number of occurrences

-m # : repeat match # times

-R : recursively through directories-o : only print matching part of line

-n : print the line number

-v : invert match, print non-matching lines

#### Stream editor: sed

takes a stream of stdin and pattern matches and returns to stdout the replaced text.

## Syntax:

using stdin: cat file | sed 'command' using files: sed 'command' file

#### **Command Common Uses:**

4d : delete line 4 2,4d : delete lines 2-4

2w foo: write line 2 to file foo

/here/d : delete line matching here

/here/,/there/d : delete lines here to there s/pattern/text/ : switch text matching first

occurrence of pattern

s/pattern/text/g : switch text matching pattern

globally

/pattern/a\text : append line with text after

matching pattern

/pattern/c\text : change line with text for

matching pattern

# Common Option:

-i : edit file in place

# Example:

sed 's/abc/123/' abc.txt